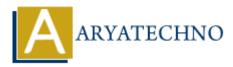

## **Global Variables in Node.js**

Topics : <u>Node js</u> Written on <u>November 23, 2022</u>

## **Global Variables in Node.js**

Global variable can be accessed anywhere in the project.

Global variables can be initialized with a value and that value can be changed.

Regular variable can be accessed anywhere in the file.

Global variable can be defined by global object as below.

<%

global.globalVariable = "This can be accessed anywhere!";

console.log(globalVariable); // Output: "This can be accessed anywhere!"

%>

if you set the '**use strict**' directive, Node will disable implicit globals and you will likely end up with an error at runtime rather than a working script.

© Copyright Aryatechno. All Rights Reserved. Written tutorials and materials by Aryatechno